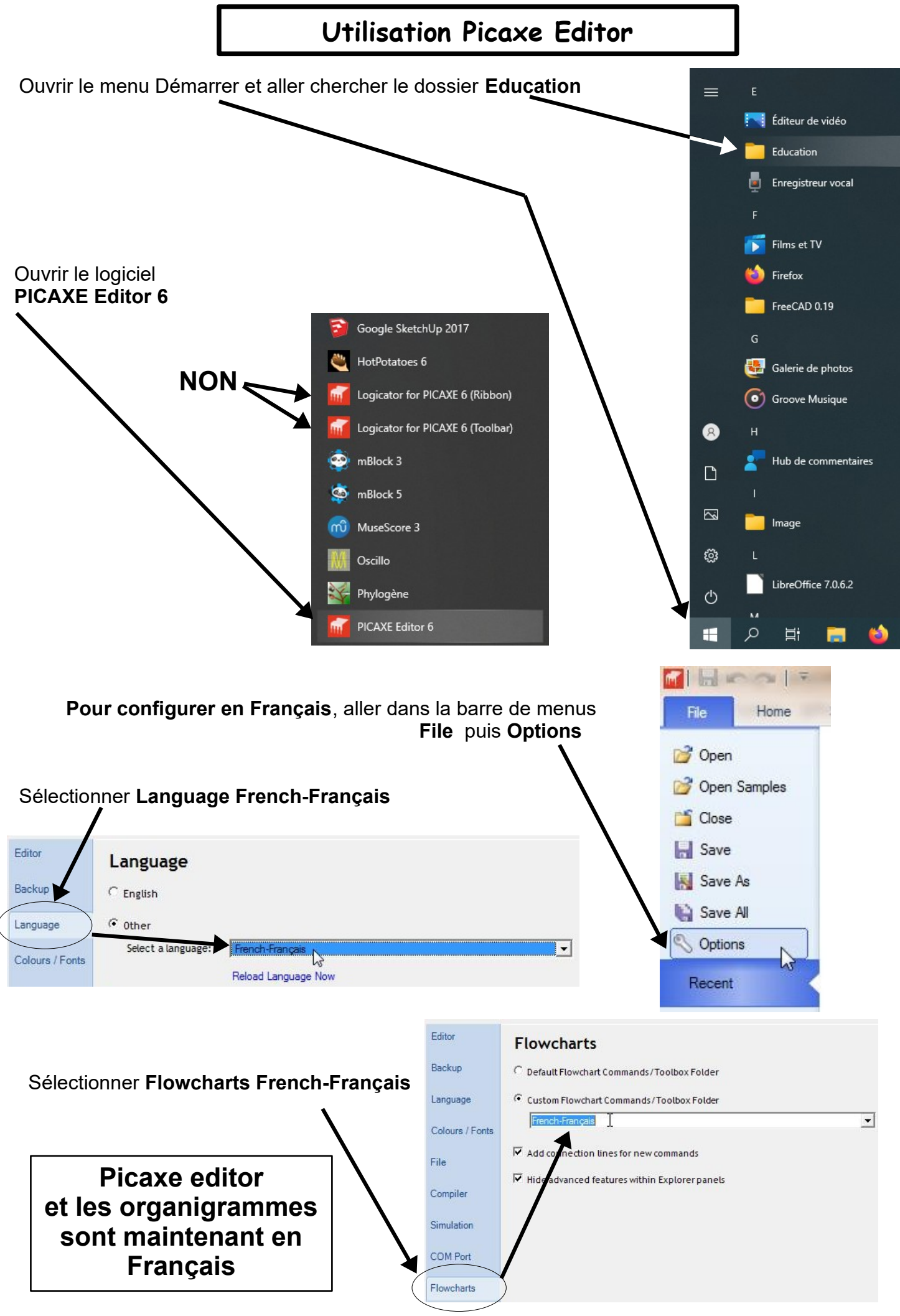

Utilisation Picaxe Editor - page1 - M. LANCELOT

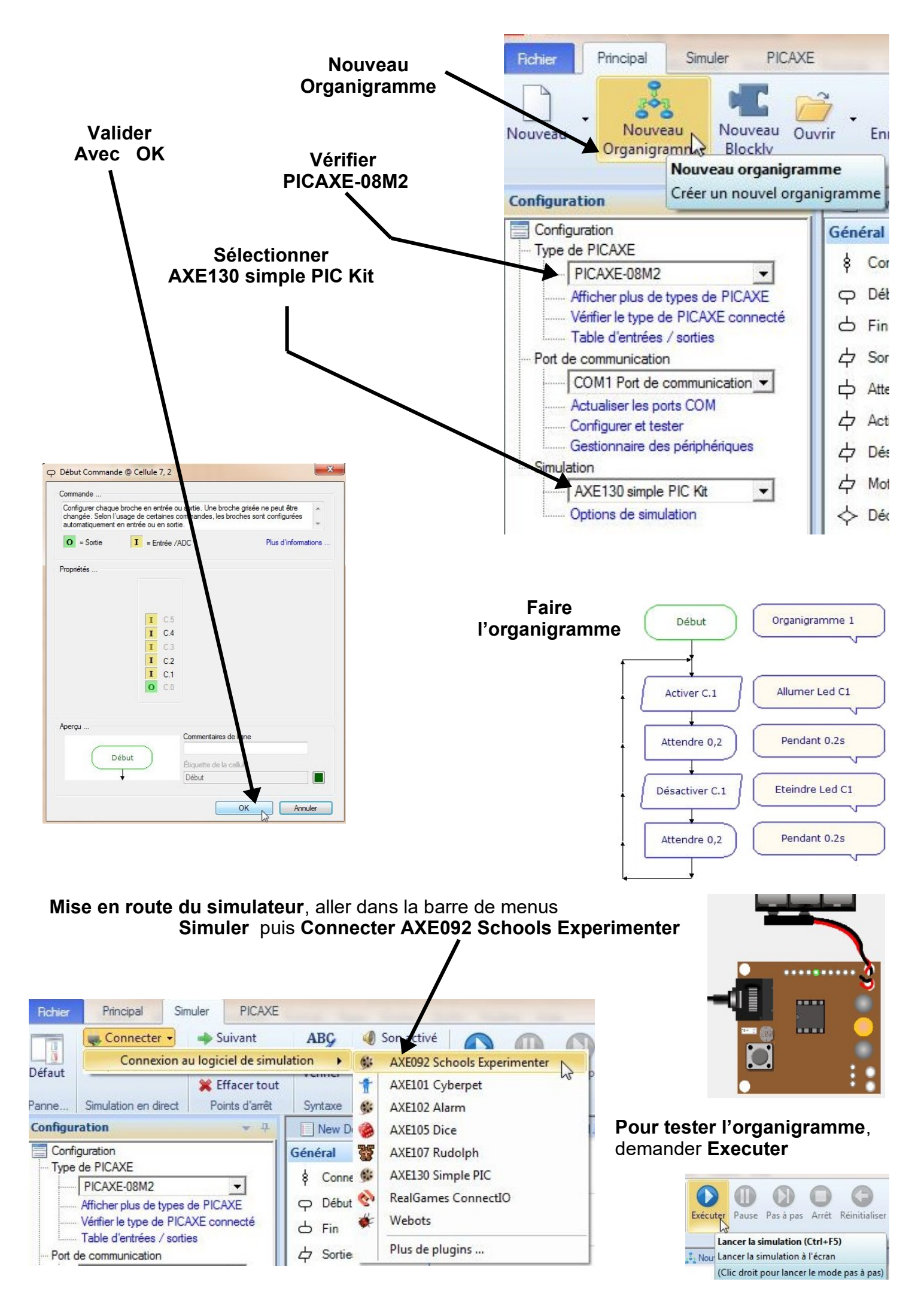